# $T$ Osservation wiki and  $T$

けいしょう ! しゅうしょう しゅうしょう しゅうしょう !!! 大見出し !! 中見出し ! いしょう

Wiki to the Wiki to the United States with the United States and States and States and States and States and S

# $\{\{\mathsf{outl}\; \mathsf{ine}\}\}$

 シングルクォート2つで囲むと '' イタリック '' になります。 vorment in the second the second the second the second the second the second the second the second the second <br>The second the second the second the second the second the second the second the second the second the second これは == 打ち消し線 == です。 これは \_\_ 下線 \_\_ です。

 $\mathbf{m}$  "" これは引用です。 "" これも引用です。

:  $\alpha$ 

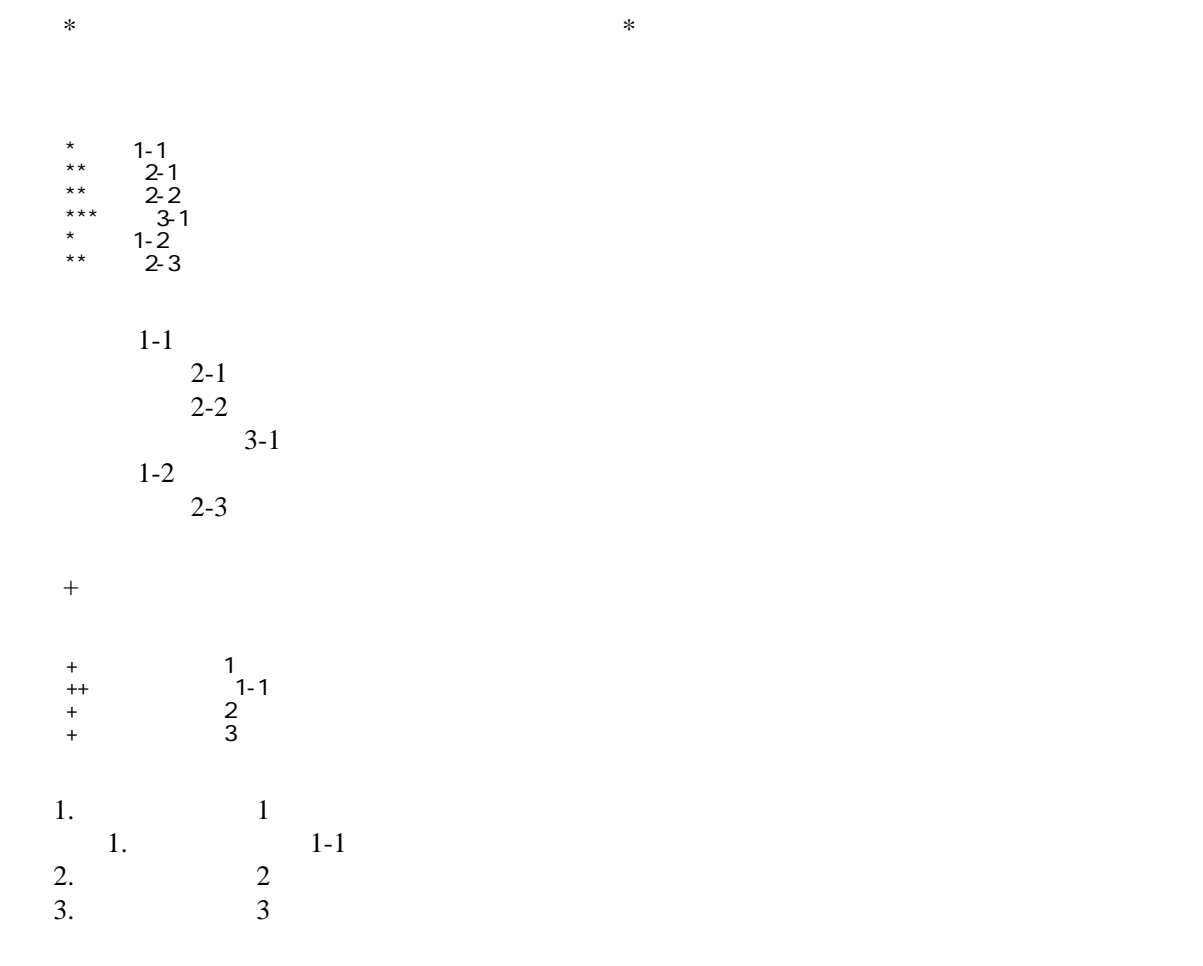

:: 項目

::: こんな感じで。

::: 説明文は複数行にわけて書くこともできます。

 \*http://www.yahoo.co.jp/ \*[Google|http://www.google.co.jp/] \*[[FrontPage]] \*[[ | FrontPage]]

<http://www.yahoo.co.jp/> **[Google](http://www.google.co.jp/)** [FrontPage](http://www.tossfukui.net/wiki/wiki.cgi/ronbun?page=FrontPage)

・[トップ](http://www.tossfukui.net/wiki/wiki.cgi/ronbun?page=FrontPage)

### $\text{CSV}\phantom{\Big(}\overline{\text{CSV}}$

,1-1,1-2,1-3

| $2 - 1, 2 - 2, 2 - 3$   |          |                   |
|-------------------------|----------|-------------------|
| 1 – J                   | ~<br>4-2 | 1-9               |
| $\bigcap$<br>$\angle$ - | $2 - 2$  | $\sim$<br>$2 - 3$ |

 $\eta$ 

----

 $\prime\prime$ 

# InterWiki

[InterWikiName](http://www.tossfukui.net/wiki/wiki.cgi/ronbun?page=InterWikiName) URL URL

行頭に ---- と書くと水平線になります。

 \*[Google|http://www.google.co.jp/search?hl=ja&btnG=Google+%8C%9F%8D%F5&lr=lang\_ja&q=] sjis \*[YukiWiki|http://www.hyuki.com/yukiwiki/wiki.cgi?] euc

 [[YukiWiki:Perl]] [[Google:Perl]]

 $[(G\text{cogl e} \quad |G\text{cogl e}:Per1]]$ 

# Keyword

[Keyword](http://www.tossfukui.net/wiki/wiki.cgi/ronbun?page=Keyword) **Example 2018** 

URL Wiki

 $OK$ 

 \*[Google|http://www.google.co.jp] \*[[Wki|Wki ]]

# **HTML**

br

HTML BR

 $\{\mathsf{br}\}\$ 

 2行分の行間を空けたい場合は  $\{\{br\}\}\{\{br\}\}$ 

## span

HTML SPAN

 $\{\{\text{span} \qquad , \qquad \}\}$ 

#### HTML SPAN

 $\{\{\text{span style}=:\text{font-weight:} \text{bold d} \mid \text{}\} \}$ 

## img

HTML IMG

 $\{ \text{~(i\,}\text{mg} \hspace{1.2cm}) \}$ 

HTML IMG

ref\_image

 $\{\{\mathsf{img}} \; \mathsf{xxx}. \; \mathsf{gi} \; \mathsf{f}\}\}$  $\{i \text{ ng } xxx \text{.} \text{ gi } f, \text{ wt } t = 50 \text{ hei } g \text{ht} = 15\}$ 

 $\{ \text{i} \text{ng } \text{M}$ nu: xxx.gif}}

## div

HTML DIV

 $\{\{\text{di v} \qquad , \qquad \} \}$ 

HTML DIV

人のページ名との一つには、ページ名と画像のコロン「:」ということには、ページ名と画像のコロン「:」

 例えば  $\{\{\text{di v al ign}=':\text{ri ght'}\} \}$  $\{ \{ \text{di } v \text{ style}=t>right}: \text{ } \} \}$ 

#### a

#### HTML A

 $\{\{a \t\t, \t\} \}$ 

HTML A

Viki URL SANCE

#### Wiki インジスティング トランス しゅうしゅう しょうしゅう しょうしゅう しょうしゅう しょうしゅうしゅう しょうしゅうしゅう しょうしゅうしゅうしゅうしゅう

 {{a http://yahoo.co.jp,target = \_blank}} {{a [[FrontPage]]}}

#### a\_img

HTML A IMG

 $\{a\_ing \qquad , \qquad , A \qquad , I\mathbf{M} \qquad \}$ 

HTML A IMG

Viki URL SANCE

wiki  $\blacksquare$ 

 $\rm IMG$ 

## border=0

#### $\mathbf A$

 {{a\_img http://yahoo.co.jp,xxx.gif,target=\_blank,border=0}} {{a\_img [[FrontPage]],xxx.gif, ,border=0}}

{{a\_img [[FrontPage]], FrontPage: xxx.gif, , border=0}}

# div\_begin

HTML DIV

 $\{\{\text{di v\_begin } n \quad \} \}$ 

人のページ名との場合には、ページ名と画像のコロン「:」ということには、ページ名と画像のコロン「:」

#### HTML DIV

div\_end

```
 {{div_begin style="text-align:center;font-weight:bold"}}
```
 されます。 {{div\_end}}

```
 {{div_begin style="text-align:center;"}}
 {{div_begin style="width:200px;text-align:left;"}}
citi v_begin metals and the control term \alpha and the control term \alpha and \alpha and \alpha and \alpha and \alpha {{div_end}}
```
{{div\_end}}

div\_end

HTML DIV

{{div\_end}}

HTML DIV

div\_begin